## **Budget Overview– Review Transfers**

### **(Homepage) Accounting & Financial Reports > (Tile) Budget Overview**

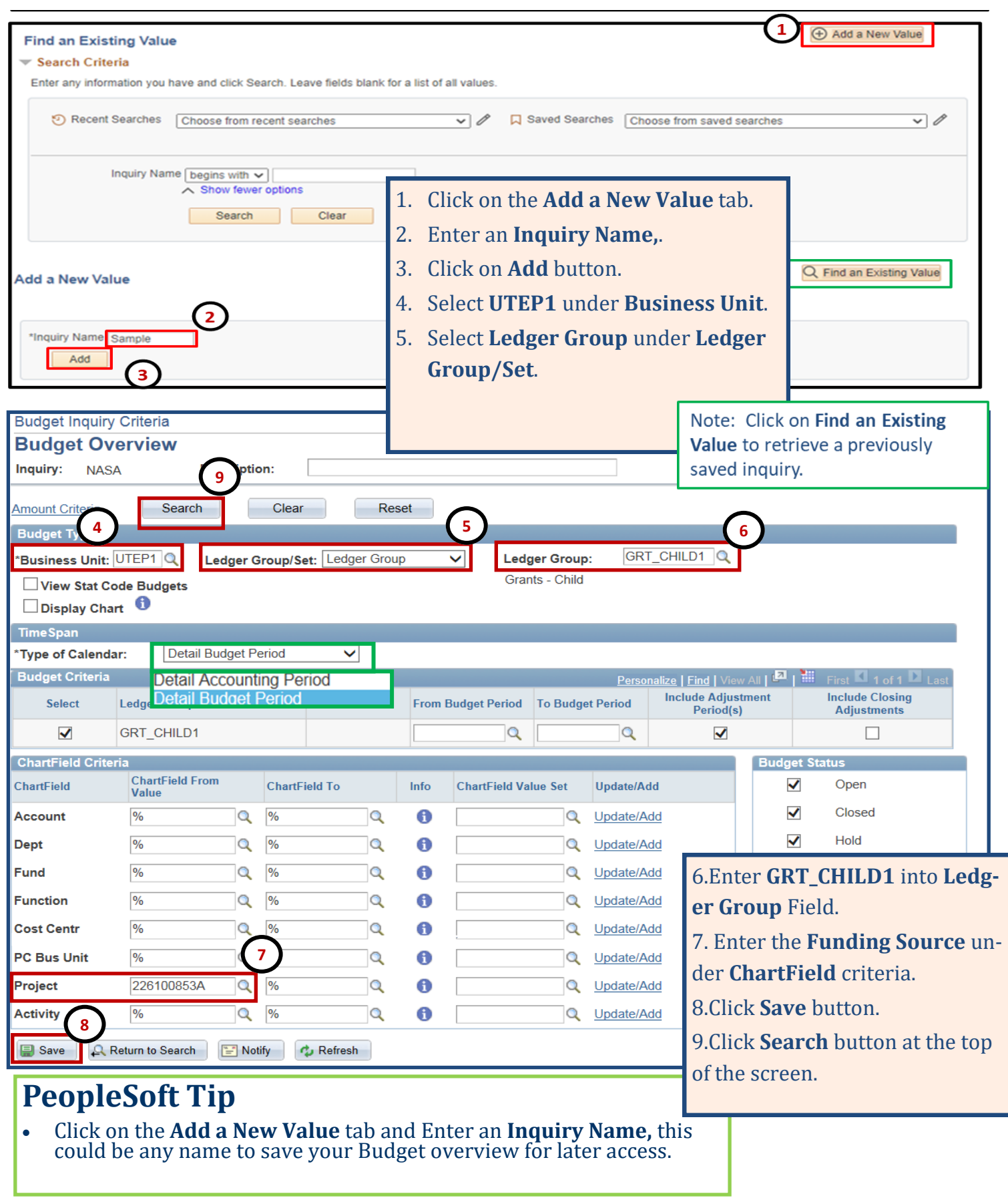

### **Budget Overview– Transfers**

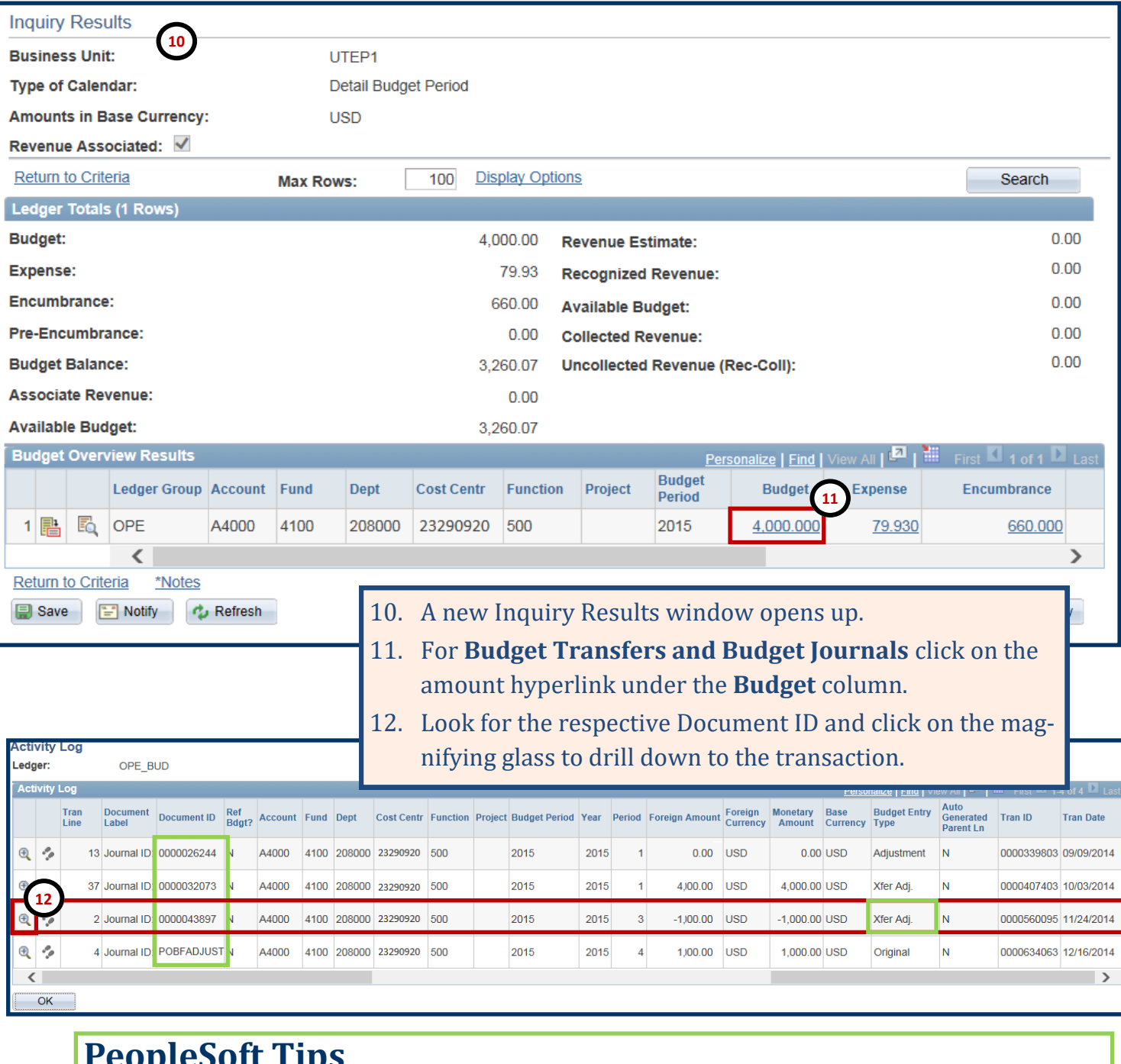

#### **PeopleSoft Tips**

•**What is the difference between a budget journal and a budget transfer?** • **Budget Journal** is the initial creation of budget (beginning of Fiscal Year), any budget adjustments, and any balance forward posting. •**Budget Transfer** is for actual transfer of existing budget from one cost center to another or transfers between budgetary accounts with the same cost center (ie: from A9000 to A4000).

# **Budget Overview– Transfers**

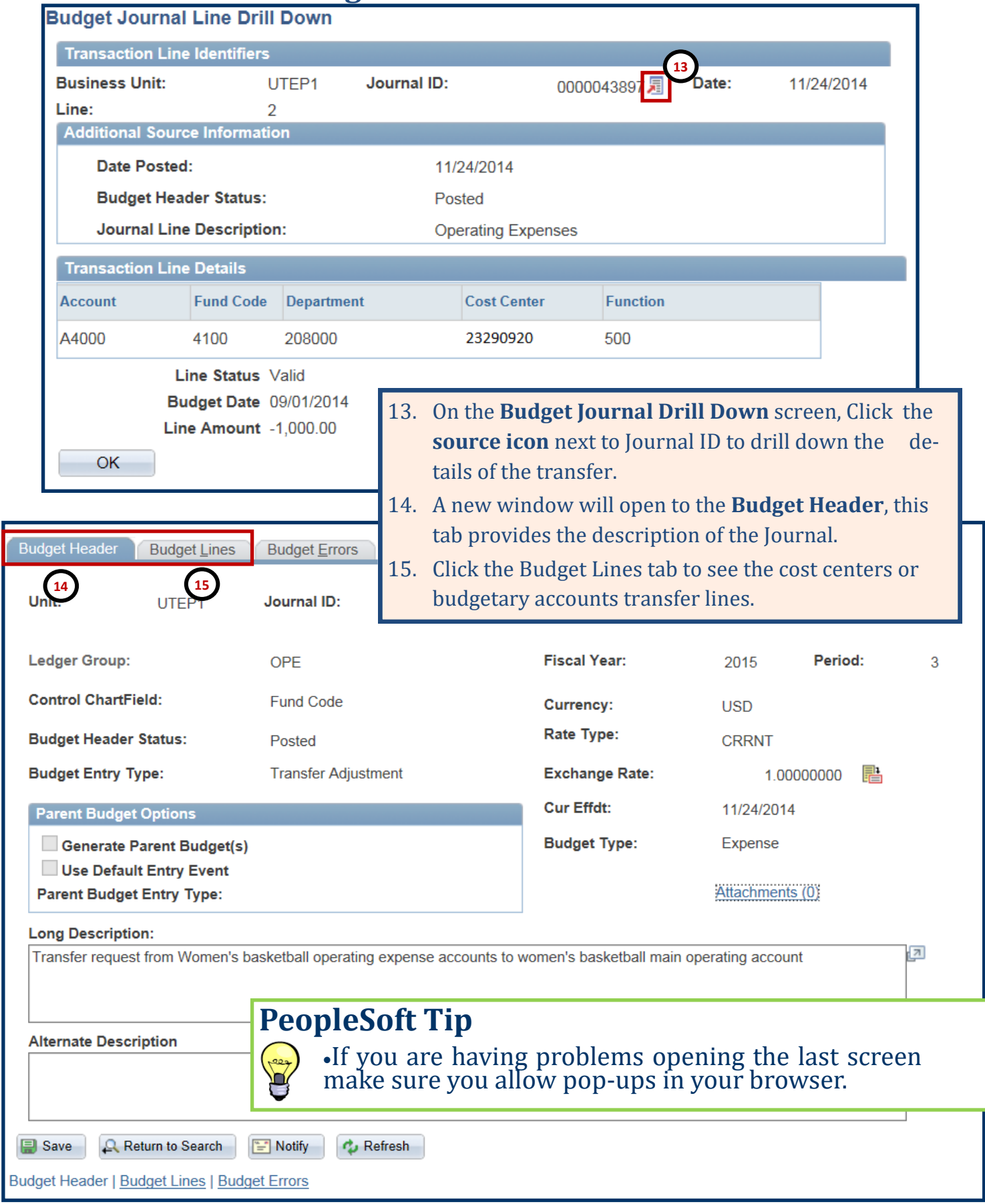